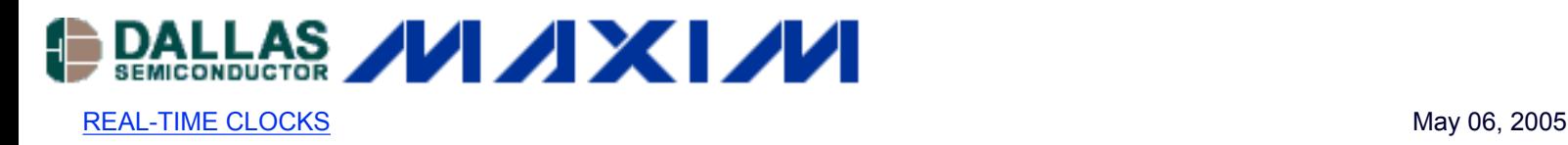

# **App Note 3517: Estimating Super Capacitor Backup Time on Trickle-Charger Real-Time Clocks**

*The Dallas Semiconductor/Maxim real-time clock (RTC) family includes a number of parts with integrated trickle-charging circuitry. The trickle charger can be used to charge a secondary battery or capacitor. The battery or capacitor is used to maintain operation of the clock when the supply voltage on*  $V_{CC}$  *is absent. The energy stored in the capacitor will* 

*maintain clock operation for a period of time, determined by several factors. This application note discusses methods used to calculate backup time, based on capacitor size.*

### **The Charging Circuit**

A typical trickle-charger circuit diagram is shown in **Figure 1**. A specific four-bit pattern in the upper nibble of the trickle-charger register is used to enable the trickle charger. The lower four bits are used to select a voltage-dropping diode and current-limiting resistor. In the diagram below, either one diode or no diode can be inserted into the charging path, and the resistor values that can be selected are 250 $\Omega$ , 2k $\Omega$ , or 4k $\Omega$ . Some devices provide different diode and resistor configurations (check the device datasheet for details). The capacitor is connected from  $V_{BACKUP}$ 

to ground (**Figure 2**).

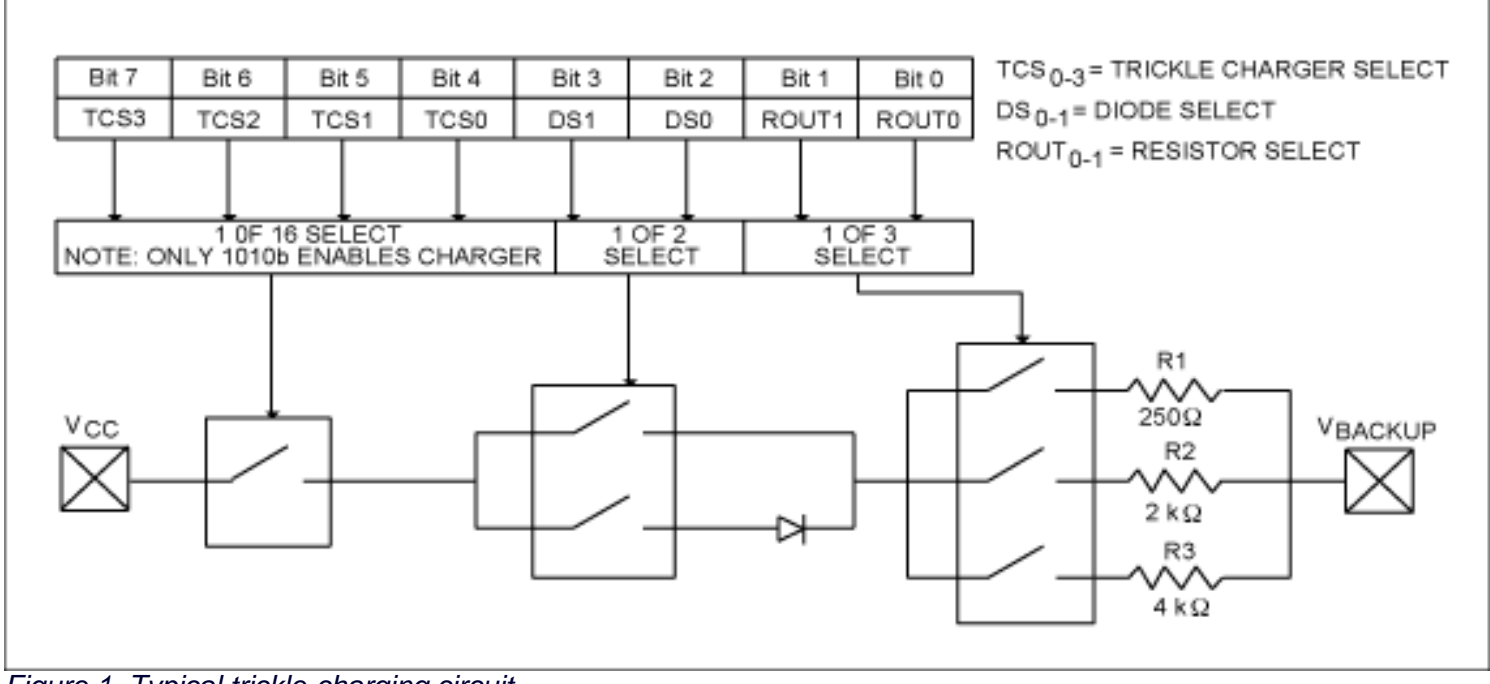

*Figure 1. Typical trickle-charging circuit*

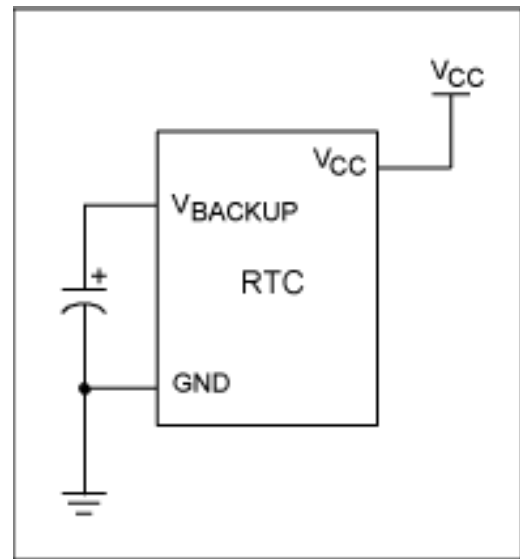

*Figure 2. Typical circuit*

The user determines the diode and resistor selection according to the maximum current required for capacitor charging. Contact the manufacturer of the capacitor or check the capacitor datasheet for charging-current limits.

# **Charging-Current Calculations**

The maximum charging current can be calculated as follows: Assume that a system power supply of 3.3V is applied to  $V_{CC}$ , and that the trickle charger has been enabled with no diode and a 2k $\Omega$  resistor. The maximum current, when the

capacitor voltage is zero, would be calculated as:

 $I_{MAX}$  = ( $V_{CC}$  - diode drop)/R2  $= (3.3V - 0V)/R2$  $(3.3V-0V)/2k\Omega$  $\approx$  1.65mA

As the voltage on  $V_{\text{BACKUP}}$  increases, the charging current decreases.

## **Calculating Backup Time**

Now we need to determine how large the capacitor needs to be. Given the desired backup time, we need to know several other parameters: The starting and ending voltage on the capacitor, the current draw from the capacitor, and the capacitor size.

If we assume that the RTC draws a constant current while running from  $V_{\text{BACKUP}}$ , then calculating the worst-case

backup time in hours would use the formula:

C(VBACKUPSTART - VBACKUPMIN)/IBACKUPMAX/3600

where C is the capacitor value in farads.

 $V_{\text{BACKUPSTART}}$  is the initial voltage in volts. The voltage applied to  $V_{\text{CC}}$ , less the voltage drop from the diodes, if any, used in the charging circuit.

V<sub>BACKUPMIN</sub> is the ending voltage in volts (the minimum oscillator operating voltage).

 $I_{\text{BACKUPMAX}}$  is the maximum datasheet  $V_{\text{BACKUP}}$  current in amps

Given that C = 0.2F,  $V_{\text{BACKUPSTART}}$  = 3.3V,  $V_{\text{BACKUPMIN}}$  = 1.3V, and  $I_{\text{BACKUPMAX}}$  = 1000nA, then: Hours =  $0.2(3.3-1.3)/(1e-6)/3600 = 0.2(2.0)(1e-6)/3600 = 111.1$ 

If we want to know what the typical backup time should be, we would substitute the  $I_{\text{BACKUP}}$  typical value for  $I_{\text{BACKUP}}$ maximum.

Therefore, if  $V_{\text{BACKUP}}$  is 3.3V (typ) and  $I_{\text{BACKUP}}$  is 600nA (typ), then: Hours = 0.2(3.3-1.3)/(600e-9)/3600 = 0.2(2.0)(600e-9)/3600 = 185.2

These calculations assume that  $I_{BACKUP}$  is constant, regardless of the voltage on  $V_{BACKUP}$ . The oscillator on Dallas/

Maxim RTCs tends to act more like a resistor, so that backup current tends to decrease with the backup voltage. It should therefore be possible to calculate a more realistic backup time.

From basic electronics, the formula to determine the voltage across a capacitor at any given time (for the discharge circuit below) is:

 $V(t) = E(1-e^{-\tau/RC})$ 

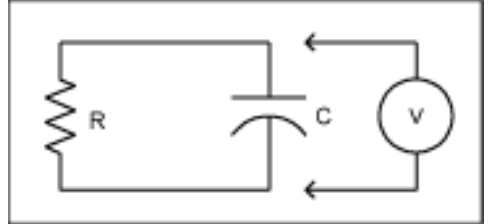

*Figure 3. Discharge circuit*

Where  $\tau$  is the time in seconds E is the initial voltage in volts V is the ending voltage in volts R is the resistive load in ohms C is the capacitor value in farad

Rearranging the equation to solve for t, we get:  $-In(V/E)(RC) = t$ 

From the RTC datasheet, we can get the minimum oscillator operating voltage as well as the maximum  $V_{\text{BACKUP}}$ current ( $I_{\text{BACKUP}}$ ). To estimate the load resistance, R, we divide the datasheet  $V_{\text{BACKUP}}$  maximum by  $I_{\text{BACKUP}}$ maximum (because the worse-case current occurs at the maximum input voltage). For this example,  $V_{\text{BACKUP}}$ maximum is 3.7V and  $I_{BACKUP}$  maximum is 1000nA, or 3.7/1e-6 or 3,700,000 ohms. Assuming that the capacitor value is 0.2F and has been charged to 3.3V, that the  $I_{\text{BACKUP}}$  current maximum is 1000nA, and that the minimum oscillator operating voltage is 1.3V, the backup time would be calculated as:

```
-ln(V<sub>BACKUP</sub>MIN/V<sub>BACKUP</sub>MAX)(V<sub>BACKUP</sub>MAX/I<sub>BACKUP</sub>MAX) =
-In(1.3/3.3)(3.700,000*0.2) =689,353 seconds, or 191.5 hours
```
By changing the value of C, the estimated operating time while running from the backup capacitor can be determined.

These calculations can be done using the [on-line calculator](http://www.maxim-ic.com/tools/calculators/index.cfm/calc_id/supercap)

The supercapacitor calculator implements the three equations shown above.

#### **More Information**

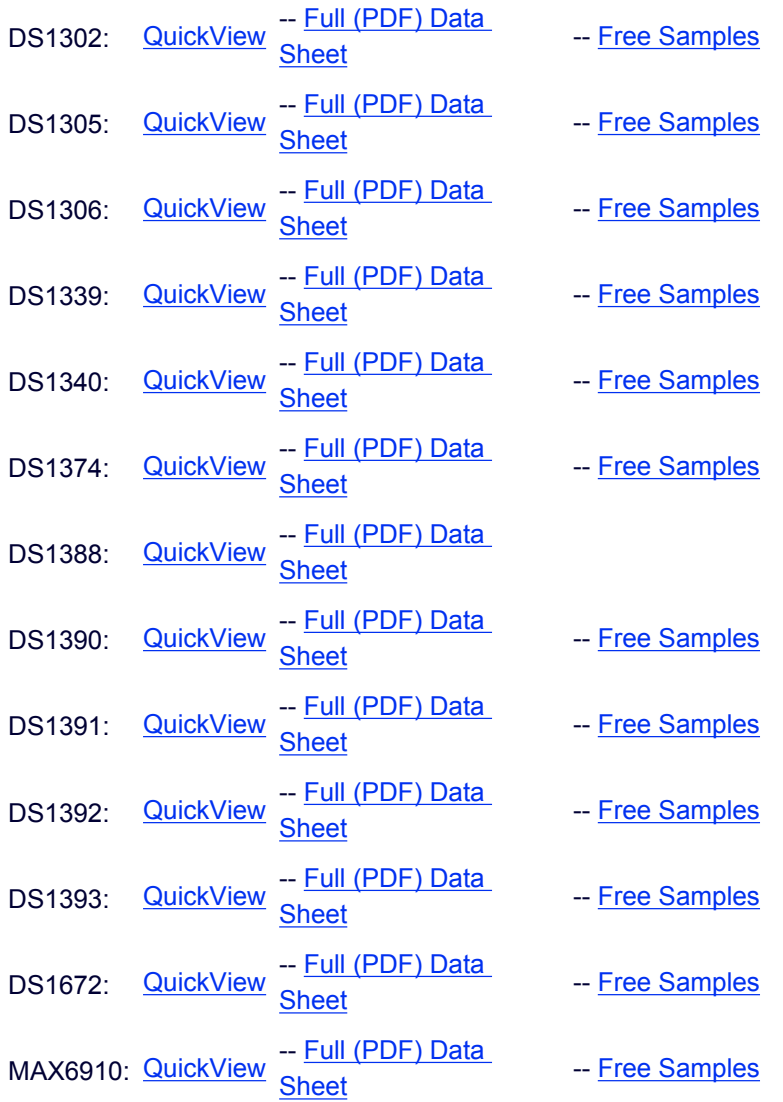